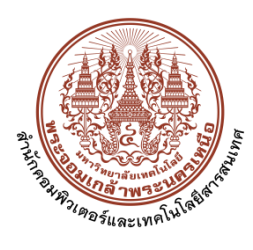

## **กำหนดการฝึกอบรม การอบรมเชิงปฏิบัติการหลักสูตร "ตัดต่อวิดีโอง่ายๆ ด้วย CapCut" ประจำปีงบประมาณ พ.ศ. 2567**

วันที่ 11 กรกฎาคม 2567

ณ สำนักคอมพิวเตอร์และเทคโนโลยีสารสนเทศ ชั้น 4 ห้อง 406 อาคารอเนกประสงค์

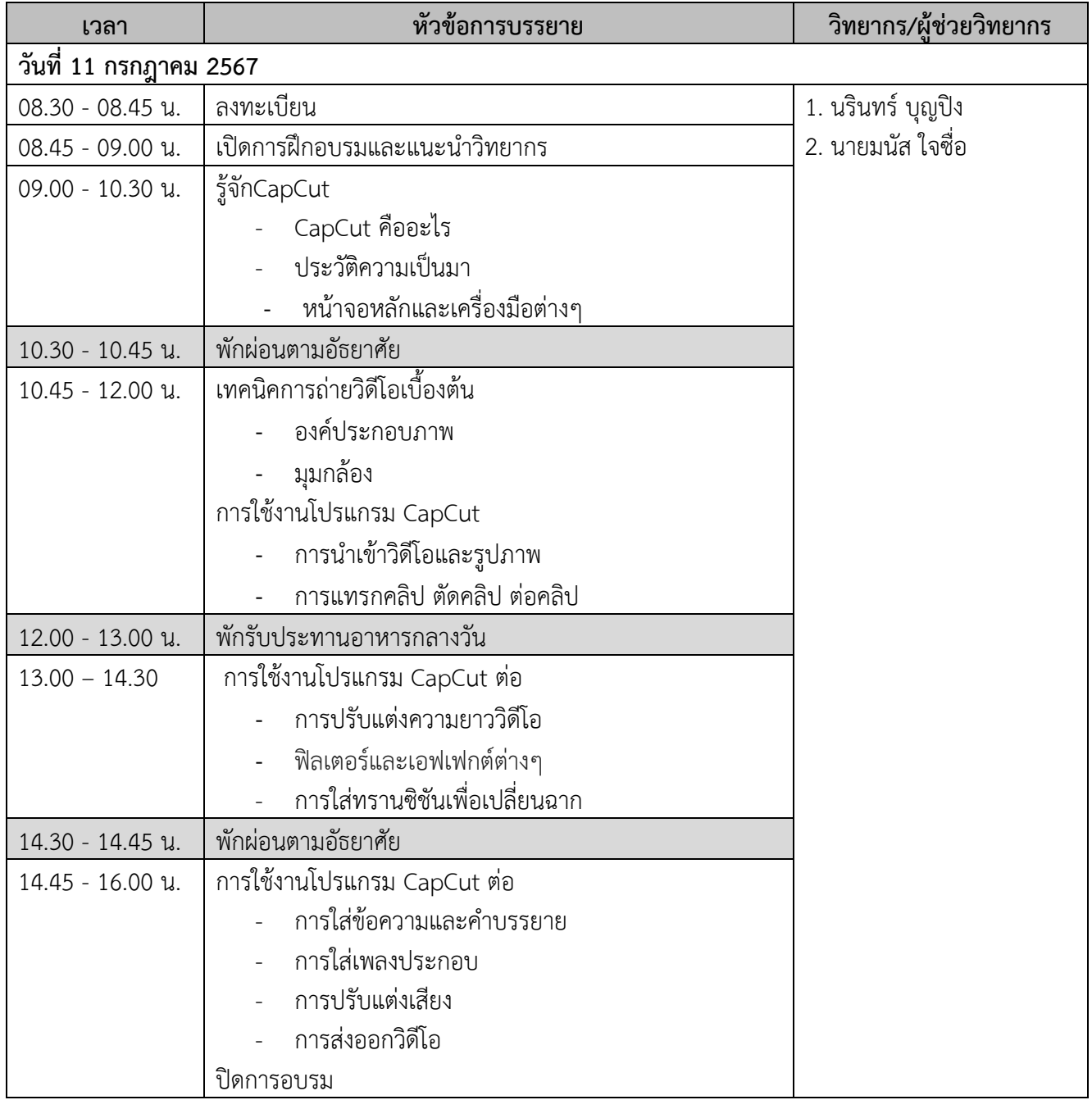

**หมายเหตุ**กำหนดการดังกล่าวอาจเปลี่ยนแปลงได้ตามความเหมาะสม